On the St. Clair home page click on the MYST.CLAIR Portal.

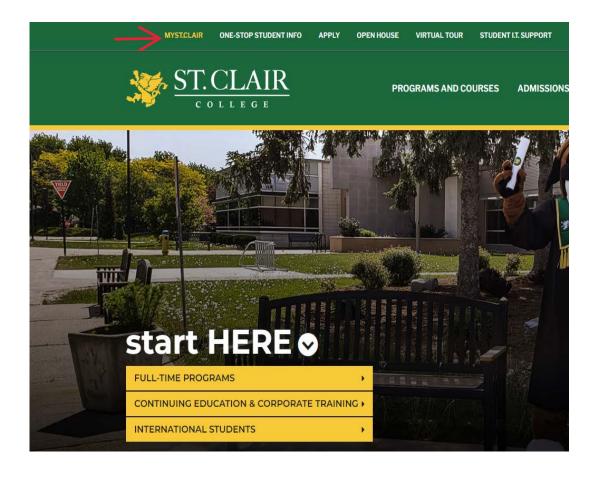

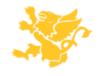

This will open the login screen to My St. Clair. Enter your login credentials and password.

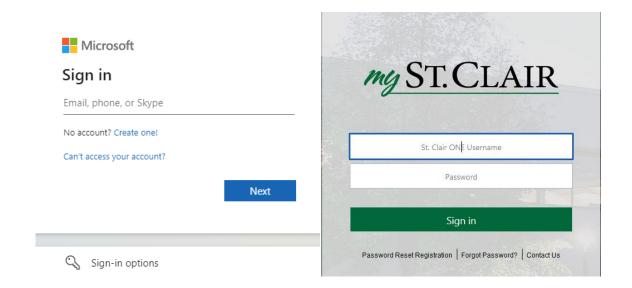

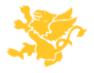

The MySt. Clair tile page will appear. Find and click on the SIS tile.

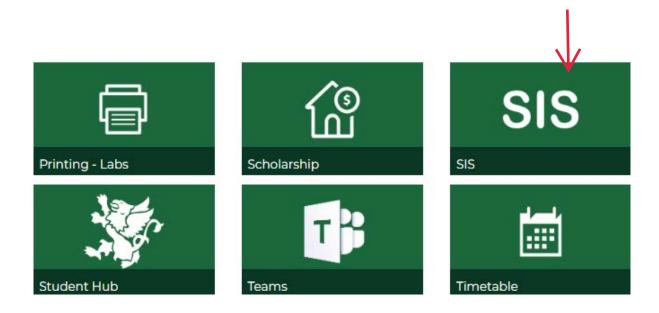

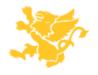

This will open the St. Clair SIS login page. Enter your login credentials and password, should be the same as the previous screen.

| ST. CLAIL COLLEGE Student Information Syst User ID  Password  Confidentiality Information This system is the confidential and proprietary information not to be copied, reproduced, or transmitted in any form, by in part, nor is it to be used for any purpose other than that provided without the written permission of St. Company of the confidence of the confidence of the c | _                                                |
|----------------------------------------------------------------------------------------------------|--------------------------------------------------|
| Student Information Syst  User ID  Password  Confidentiality Information  This system is the confidential and proprietary information not to be copied, reproduced, or transmitted in any form, by in part, nor is it to be used for any purpose other than that                                                                                                    | ₹                                                |
| Password  Confidentiality Information  This system is the confidential and proprietary information not to be copied, reproduced, or transmitted in any form, by in part, nor is it to be used for any purpose other than that                                                                                                    | _                                                |
| Confidentiality Information  This system is the confidential and proprietary information not to be copied, reproduced, or transmitted in any form, by in part, nor is it to be used for any purpose other than that                                                                                                    | em                                               |
| Confidentiality Information  This system is the confidential and proprietary information not to be copied, reproduced, or transmitted in any form, by in part, nor is it to be used for any purpose other than that                                                                                                    |                                                  |
| This system is the confidential and proprietary information not to be copied, reproduced, or transmitted in any form, by in part, nor is it to be used for any purpose other than that                                                                                                    |                                                  |
| not to be copied, reproduced, or transmitted in any form, by in part, nor is it to be used for any purpose other than that                                                                                                    |                                                  |
|                                                                                                    | any means, in whole or for which it is expressly |
| Sign In                                                                                                    | 3°<br>3                                          |
| ☐ Enable Screen Reader Mode                                                                                                    |                                                  |

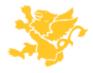

Click on Main Menu > Self Service > Payroll and Compensation > View T4/T4A Slips

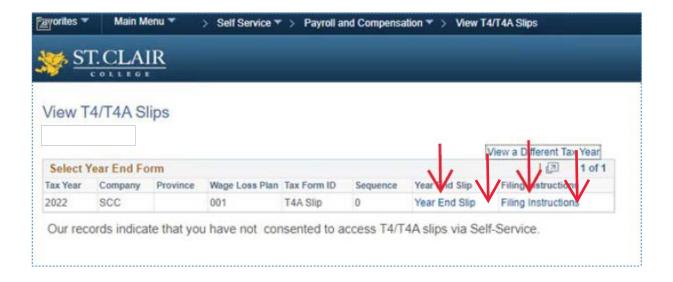

This will open up the T4A page .Click on the Year End Slip to view T4A Slip and Click on Filing Instructions to review the Instructions.

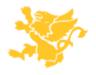

Clicking on a Year End Slip will open up the T4A pdf file .

| Payer's name - Nom du payeur                                          |                                                       |               | Canada Revenue<br>Agency | Agence du revenu<br>du Canada                                          |                                                                                                    | Т                                     | 4A                                                           |                          |
|-----------------------------------------------------------------------|-------------------------------------------------------|---------------|--------------------------|------------------------------------------------------------------------|----------------------------------------------------------------------------------------------------|---------------------------------------|--------------------------------------------------------------|--------------------------|
| ST. CLAIR COLLEGE AA&T<br>SOUTH CAMPUS                                |                                                       | Year<br>Innée | 2022                     | ]                                                                      | Statement of Pension, Retirement, Annuity,<br>and Other Income<br>État du revenu de pension, de retraite, de rent<br>ou d'autres sources |                                       |                                                              |                          |
| WINDSOR, ON N9A 6S4<br>061 Payer's program account number / Numero de | complie de programme du paye                          | eur           |                          | Pension or superannustic<br>Prestators de retraite<br>pensions – ligne | e ou autres                                                                                                    |                                       | tax deducted – i<br>e revenu retenu                          |                          |
|                                                                       |                                                       |               | 010                      | 8                                                                      |                                                                                                    | 022                                   |                                                              |                          |
| Social insurance number<br>Numéro d'accurance encole                  | Recipients program:<br>Numéro de compte<br>du bénefic | de prograr    | mme .                    | Lung-our payments -<br>Paiements forfaltaires -                        | line 13000<br>ligte 13000                                                                                                    |                                       | employed commi                                               |                          |
| 112                                                                   | 013                                                   |               | 010                      | 8                                                                      |                                                                                                    | 020                                   |                                                              |                          |
| Recipient's name and address – Nom at a                               |                                                       | -             | 02                       | Annuities<br>Rentes                                                    |                                                                                                    | Honore                                | Fees for service<br>aires ou autres s<br>our services reno   | ammes                    |
|                                                                       |                                                       | -             | _                        | Rentes                                                                 | Other informat                                                                                                    | Honore                                | aires ou autres s<br>our services reno<br>2)                 | emmes                    |
|                                                                       |                                                       | -             | 02/                      | Rentes                                                                 | Other informatis renseigneme                                                                                                    | 048 fion (see page                    | aires ou autres s<br>our services reno<br>2)                 | oremes<br>kus            |
|                                                                       |                                                       | -             | Box E                    | Rentes<br>C<br>Autres                                                  | Other information renseignement                                                                                                    | 048  from (see page ents   your alian | eiros ou autros s<br>sur services reno<br>2)<br>page 2)      | ommes<br>bis<br>Acrilent |
|                                                                       | -2 -4                                                 | - Montant     | Box.                     | Rentes  C Autres  Case Amount - h                                      | Other informatis renseignens                                                                                                    | Honox po                              | circs ou autres sour services reno<br>2)<br>2)<br>Amount – 1 | from lent                |

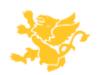